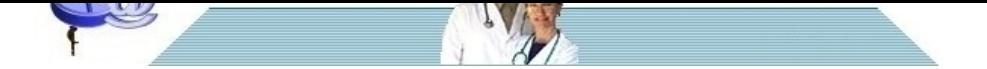

# **[Le anemie microcitiche](http://www.pillole.org)**

**Data** 05 agosto 2012<br> **Categoria** ematologia **Categoria** ematologia

In questa pillola verrà trattato l'inquadramento diagnostico delle anemie microcitiche.

In una pillola precedente è stato trattato l'inquadramento iniziale delle anemie e si è visto che quest'ultime possono essere suddivise in due grandi gruppi:

1) anemia con insufficiente risposta midollare

2) anemia con adeguata risposta midollare.

In questa pillola tratteremo invece le anemie microcitiche, vale a dire quelle anemia caratterizzate da un volume globulare medio inferiore a 80 fl.

### **Quali esami richiedere se si riscontra un'anemia microcitica?**

Gli esami da richiedere inizialmente sono:

1) la sideremia

2) la capacità totale legante il ferro (Total Iron Binding Capacity = TIBC)

3) la ferritina

4) il volume di distribuzione cellulare (RDW)

#### **Quali sono le cause principali di anemia microcitica?**

Sulla base di questi quattro esami si possono inquadrare le principali anemie microcitiche, come riassunto nella tabella sottostante.

#### [b]RDW e TIBC aumentate, sideremia e ferritina ridotte:[/b] anemia sideropenica

[b]RDW normale, TIBC ridotta, sideremia ridotta, ferrtina normale o aumentata:[/b] anemia associata a malattie croniche

[b]RDW normale o aumentata, TIBC, sideremia e ferritina normali:[/b] talassemie

[b]sideremia, ferrina e TIBC aumentate:[/b] anemia sideroblastica

#### **Come comportarsi di fronte ad un'anemia sideropenica?**

Vanno ricercate le cause:

1) perdita di sangue dal tratto gastrointestinale, genitourinario, delle vie respiratorie

- 2) diminuito apporto di ferro: dieta incongrua, malassorbimento, gastrectomia
- 3) aumentata richiesta di ferro: gravidanza, allattamento, accrescimento.

Nelle donne cause frequenti di anemia sideropenica sono le perdite eccessive di sangue con il ciclo mestruale, le gravidanze ravvicinate, l'allattamento. In generale in una donna in età riproduttiva può essere ragionevole prescrive un ciclo di alcuni mesi di terapia marziale senza procedere ad ulteriori accertamenti se la storia clinica depone per una o più di tali cause e non vi sono segni clinici di allarme. In tutti gli altri casi bisognerebbe sempre cercare di trovare la causa della sideropenia, con particolare riguardo a possibili perdite ematiche occulte a partenza gastrointestinale.

#### **Come comportarsi di fronte ad una anemia associata a malattie croniche?**

Va ricercata la causa, se non già diagnosticata:

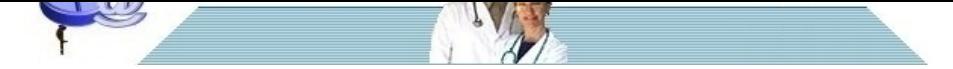

- 1) malattie del collagene (Lupus eritematoso sistemico, etc.)
- 2) artrite reumatoide [3\) infezioni \(AIDS, TBC, endocardite batterica subacuta, etc.\)](http://www.pillole.org)
- 4) neoplasie (tumori ematologici, carcinomi)
- 5) epatopatie
- 6) endocrinopatie (ipotiroidismo, ipertiroidismo, diabete mellito, etc.)

## **Come comportarsi in caso di sospetta talassemia?**

Le talassemie sono un gruppo di malattie ereditarie di tipo autosomico recessivo in cui si ha una sintesi ridotta o assente di una delle due catene (alfa o beta) che compongono l'emoglobina dell'adulto. Nel caso si sospetti una talassemia bisogna richiedere l'assetto emoglobinico. Questo esame permette di distinguere due casi:

1) l'assetto emoglobinico mostra un aumento della emoglobina A2 associato o meno ad un aumento della emoglobina F: bisogna pensare alla beta talassemia

2) l'assetto emoglobinico è normale: bisogna richiedere il test DNA per probabile alfa talassemia

## **Come comportasi in caso di sospetta anemia sideroblastica?**

La diagnosi di certezza si può fare solo con l'esame del midollo osseo che mostra un aumento dei cosiddetti sideroblasti ad anello. Le cause di anemia sideroblastica sono:

1) anonomalie ereditarie

- 2) farmaci (isoniazide, cloramfenicolo, etc.)
- 3) intossicazione da piombo
- 4) artrite reumatoide
- 5) linfomi e mielosi

## **Renato Rossi**

## **Bibliografia**

1. http://www.pillole.org/public/aspnuke/news.asp?id=5432